# GAUSSIAN DISPERSION MODELS

AERMOD: [HANDS ON!!]

Tutor: M.Eng. Davi de Ferreyro Monticelli e-mail: davimonticelli@gmail.com

Professor: Dra. Jane Meri Santos

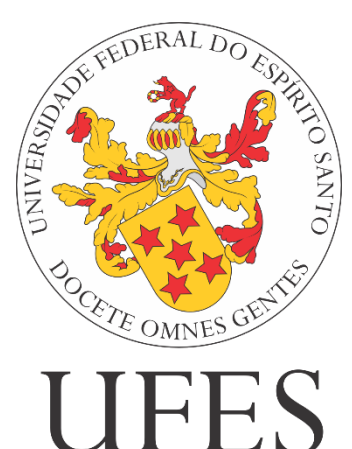

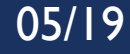

## AERMOD CONFIGURATION

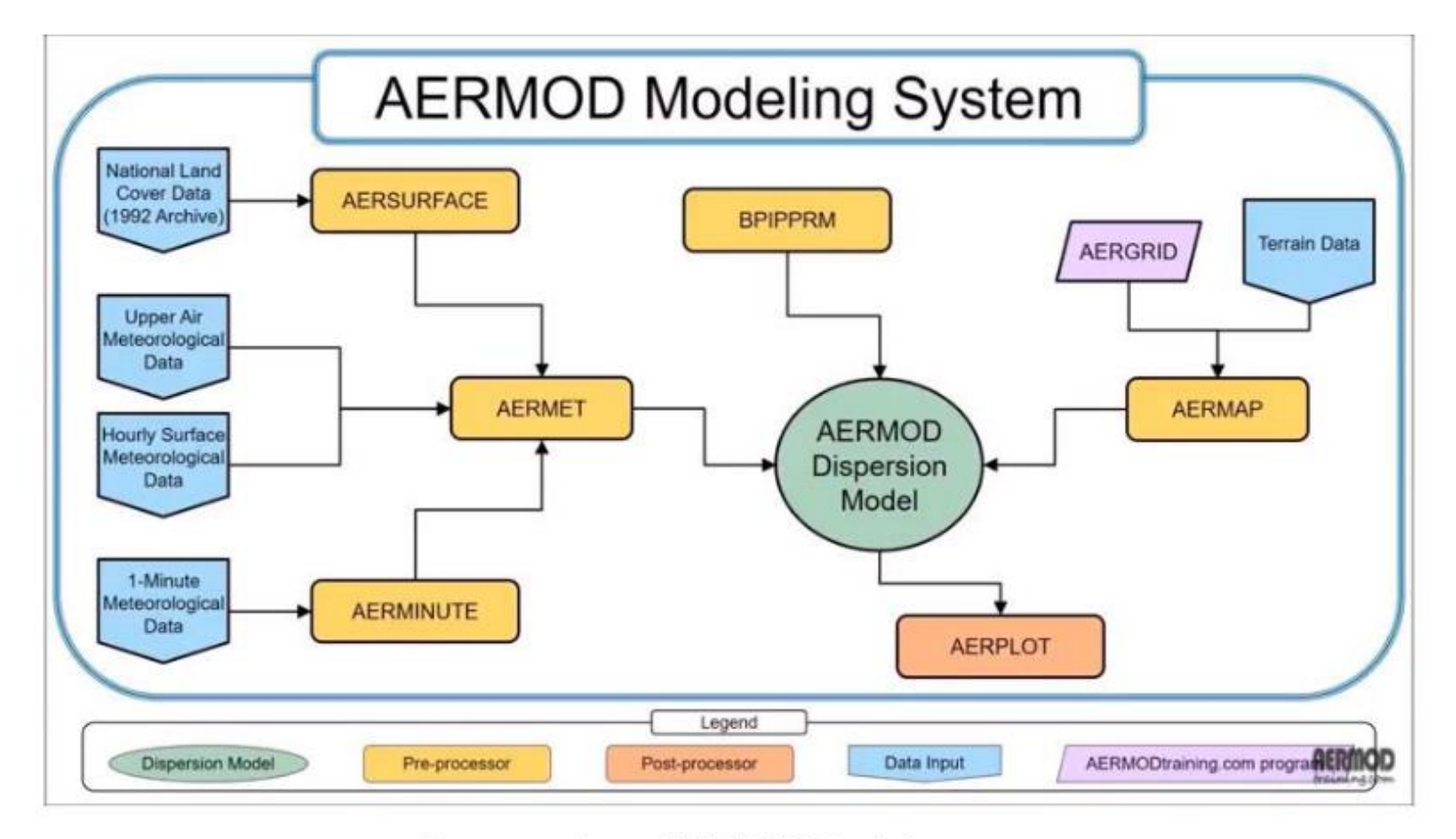

#### Source: from AERMODtraining.com

### PRE-PROCESSORS

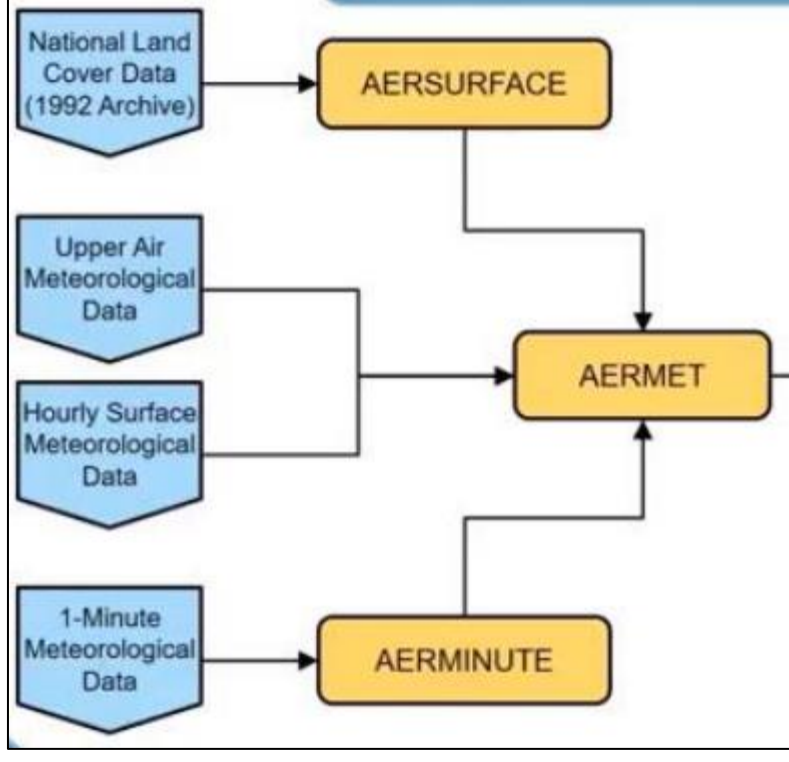

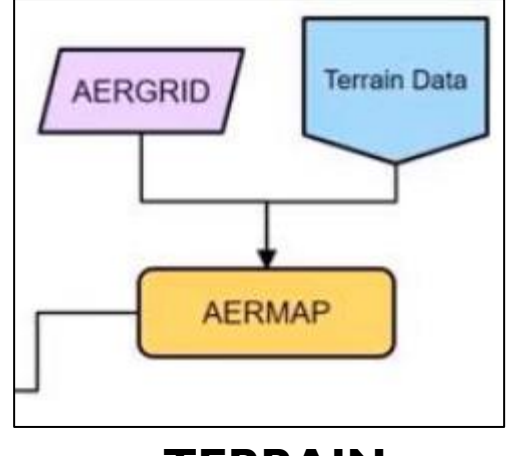

**TERRAIN**

### **METEOROLOGY**

#### Upper Air Meteorologic Data AERMET **Hourly Surfar** Meteorologica Data

## PRE-PROCESSOR: AERMET

**Pre-processor that prepares the file** containing **meteorological information** for the studied period to be input in AERMOD;

It consists of 3 execution stages

**Meteorological information needed:** 

#1: Surface hourly observations

#2: Daily upper air soundings (0h and 12h)

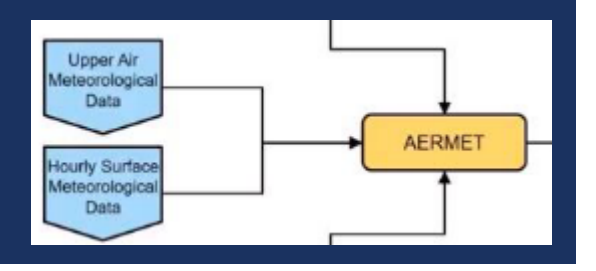

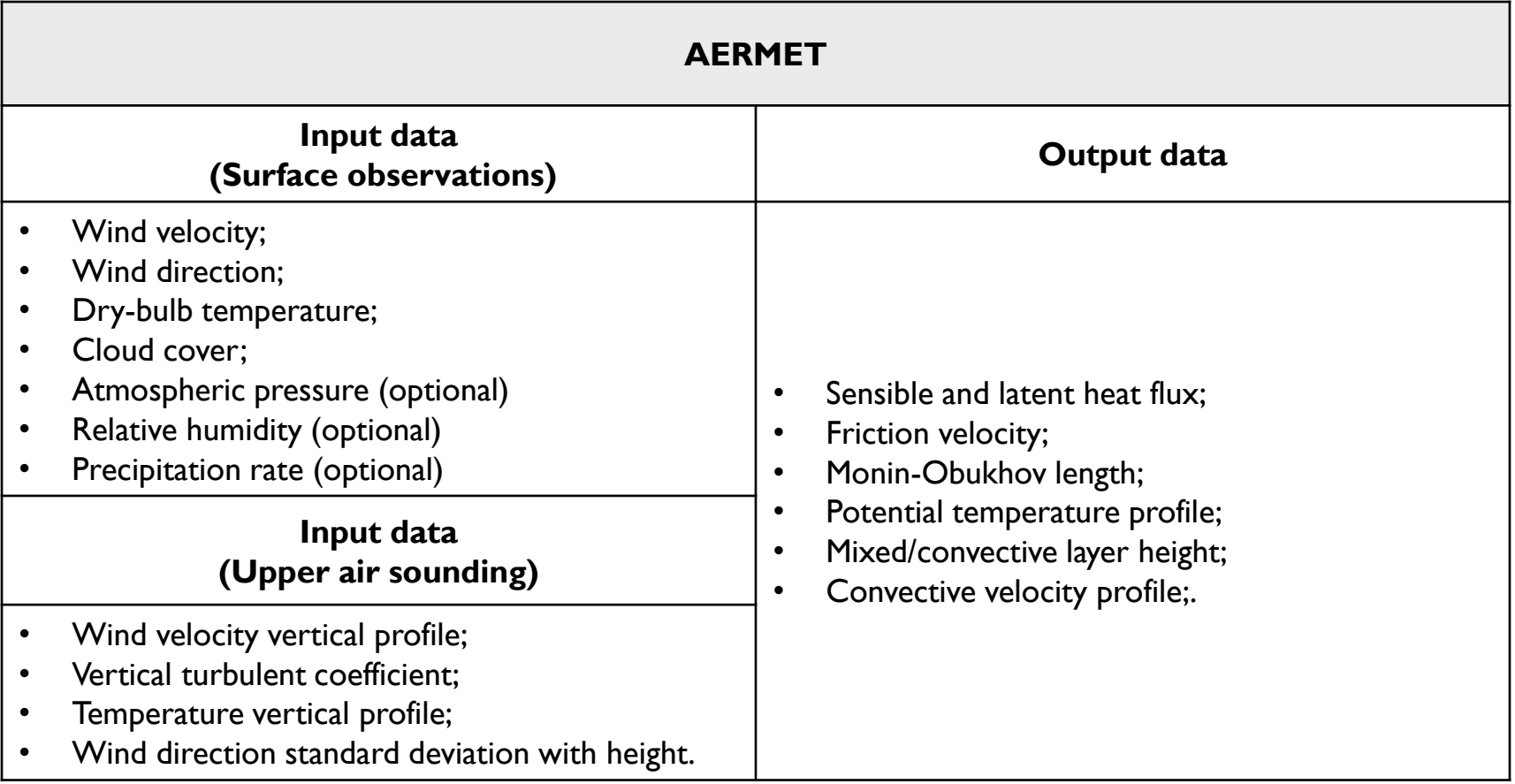

#### **Source**: (USEPA, 2004).

#### **LAND USE INPUTS**

#### **Mandatory reading:**

*AERMET User's Guide – Section 4.7.8*

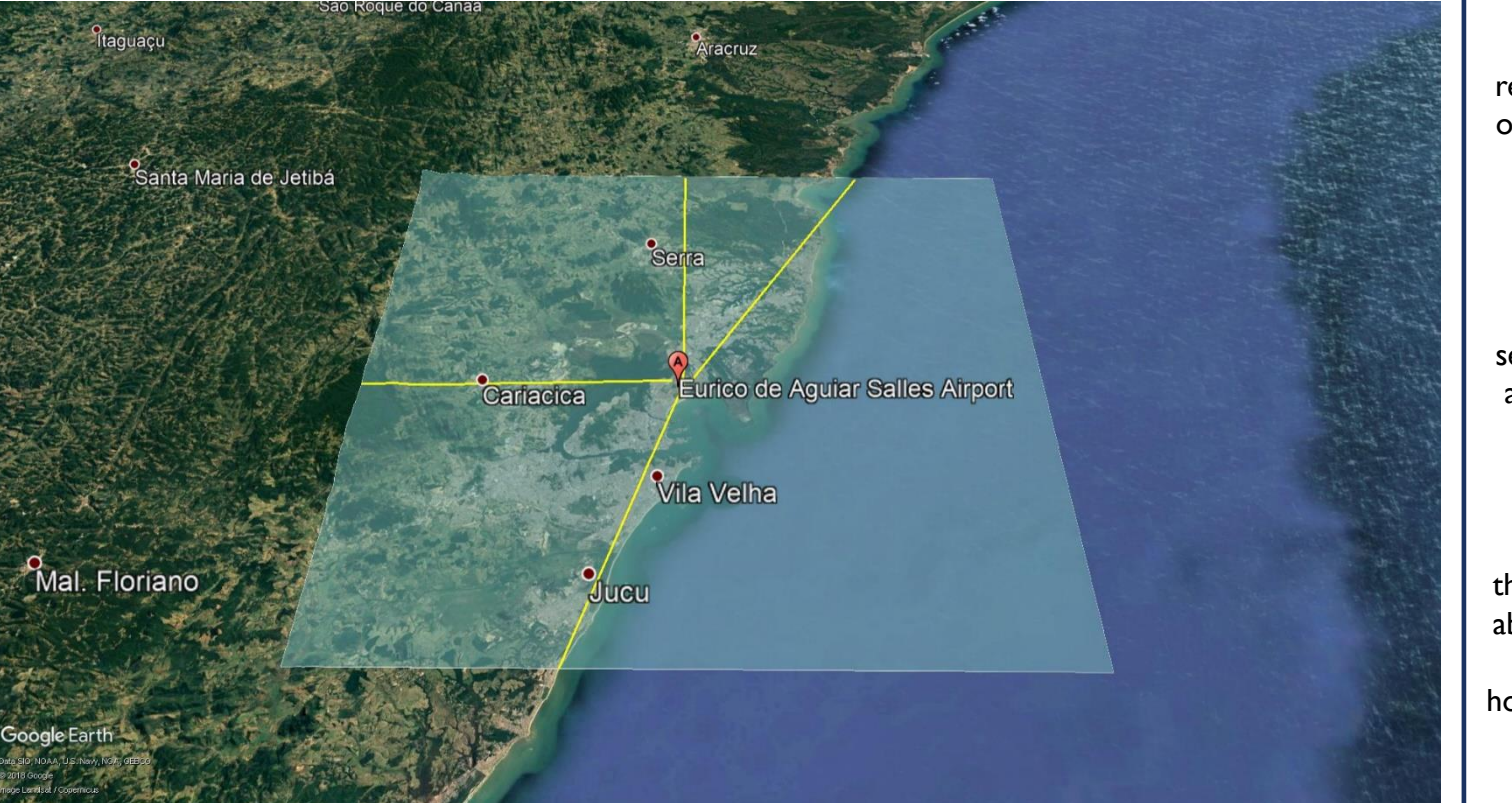

**Albedo (r)**, represents the reflected fraction of solar radiation by the surface;

AERSURFACE

National Land Cover Data

(1992 Archive)

**Bowen ratio (Bo)**, ratio between the sensible heat flux and evaporative heat flux;

**Roughness length (zo)**, theoretical height above the ground in which the horizontal velocity is still equal to zero.

**LAND USE INPUTS** 

**Auxiliary software:**  *QGIS and ARCGIS*

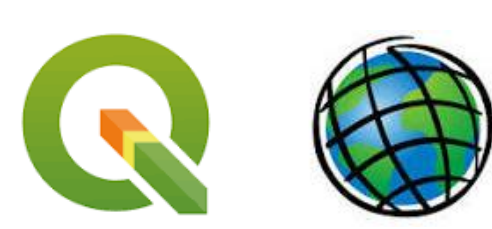

National Land Cover Data

1992 Archive

**AERSURFACE** 

#### **Complementary readings:**

- AERSURFACE User's Guide (2013);
- Carbonell et al. (2011) *Methodological guide for implementation of the AERMOD system with incomplete local data;*

### **LAND USE INPUTS** 10km x10km

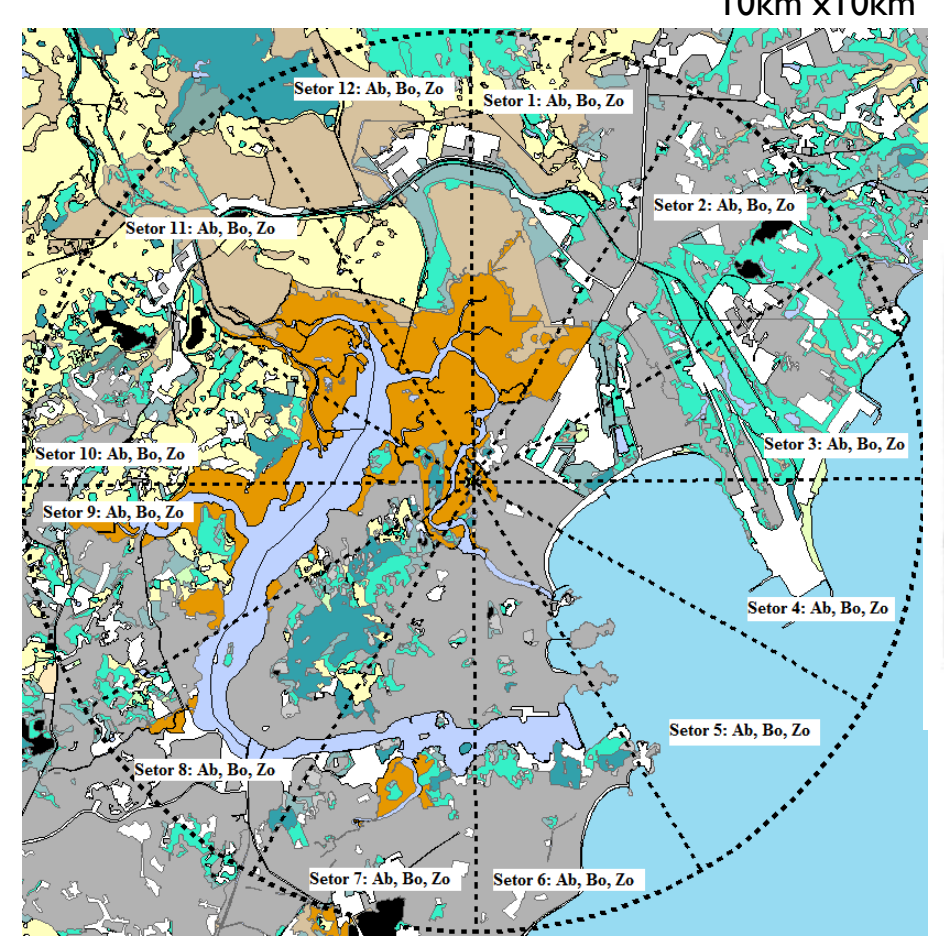

Consider the land use effects in situations such as strong sea/land breezes:

**AERSURFACE** 

National Land Cover Data

(1992 Archive)

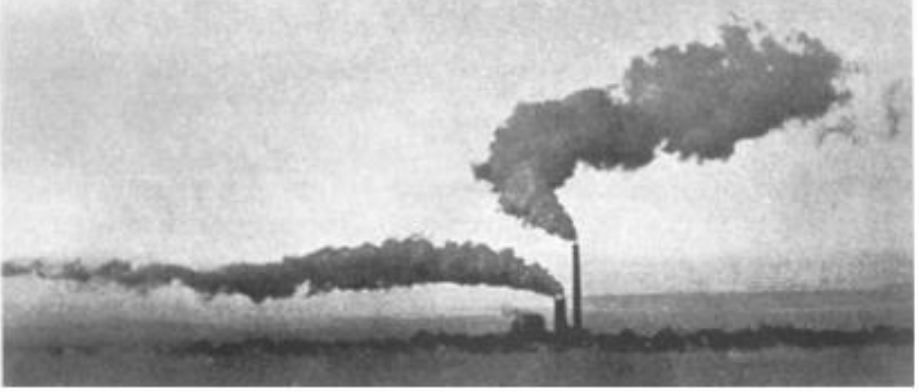

Source: (SIMPSON J. E., 1994).

### **STAGE 1/3 AERMET.INP**

*First command of Stage I Message and report file names* MESSAGES REPORT ANYNAME, RPT *Command to read surface data Input file name and type* DATA S1473588.144 **EXTRACT** *Output file 1 (name)* XDATES *Study period of interest (always good to get one day before and after)* LOCATION *Station number, Coordinates , Time zone, Reference height* OAOUT *Output file 2 (name) Command to read upper air data Input file name and type* DATA **EXTRACT** *Output file 1 (name)* XDATES *Study period of interest (always good to get one day before and after)* LOCATION *Station number, Coordinates , Time zone, Reference height* OAOUT *Output file 2 (name) Variables to be checked (see AERMET manual for codes)* **AUDIT** *Command to read ONSITE data (created by the user)* DATA *Input file name and type Study period of interest (always good to get one day before and after)* **XDATES** LOCATION *Station number, Coordinates , Time zone, Reference height***OAOUT** *Output file 1 (name)* OSDY OSMO OSYR OSHR HT01 SA01 SW01 TT01 WD01 WS01 Meteorological variable READ  $\mathbf{1}$ READ  $\overline{2}$ HT02 SA02 SW02 TT02 WD02 WS02 to be read \*optional READ<sub>3</sub> HT03 SA03 SW03 TT03 WD03 WS03 FORMAT  $\mathbf{1}$ (4 (I2, 1X), 4X, F5.1, 1X, F5.1, 1X, F7.3, 1X, F6.2, 1X, F7.2, 1X, F7.2) *File FORTRAN format* FORMAT 2  $(16X, F5.1, 1X, F5.1, 1X, F7.3, 1X, F6.2, 1X, F7.2, 1X, F7.2)$ FORMAT  $\overline{\phantom{a}}$ *Range for*  RANGE TT  $-30 <$ 40 *meteorological variables*  RANGE SA 0  $\lt$  = 95 **RANGE** WS 0 < 50 -999 **check**<br>**RANGE**...WP....Q... 5=.360...-299........ RANGE WS 0  $\epsilon$ 50 *Wind speed critical velocity* THRESHOLD

**Stage 1** reads the input files contaning the surface station data and upper air sounding. It makes a checking considering reference values and returns any potential problems to the user.

Upper Air Meteorologica Data **AERMET Hourly Surfac** Meteorologica Data

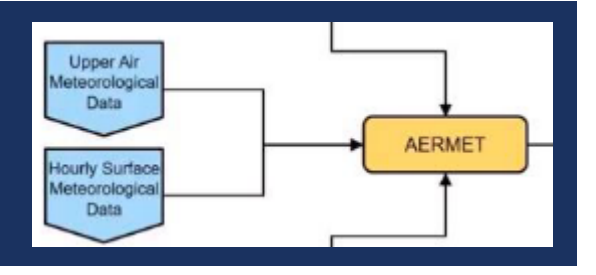

#### **STAGE 2/3 AERMET.INP**

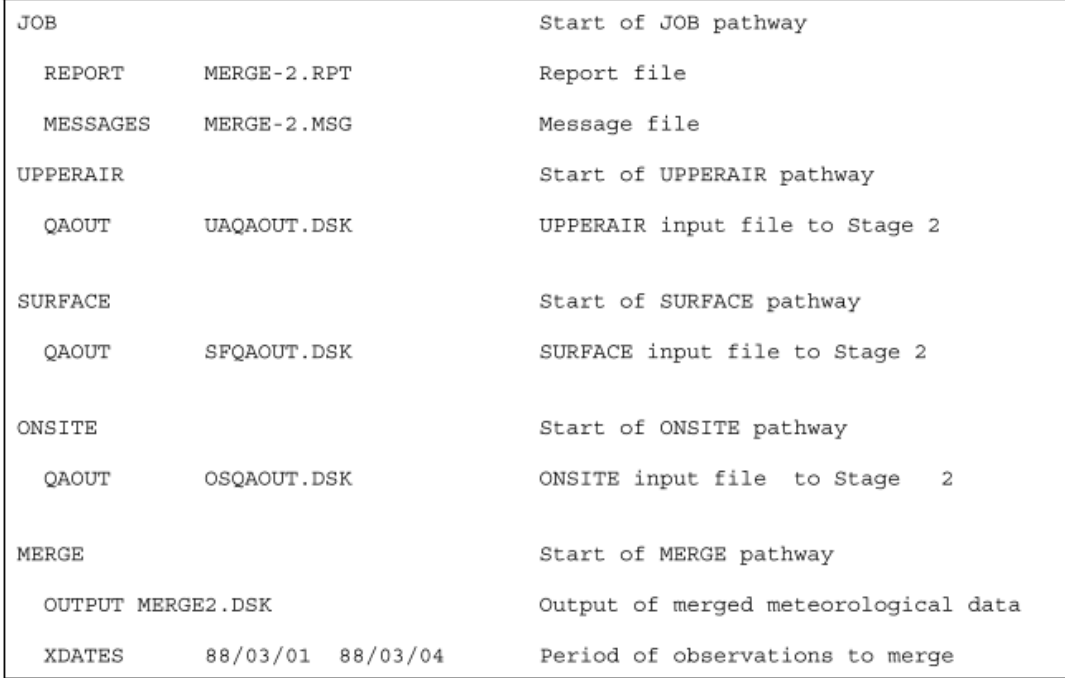

**Stage 2** merges the files created in **Stage I**, and prepare them for **Stage 3**.

#### **ETAPA 3/3 AERMET.INP**

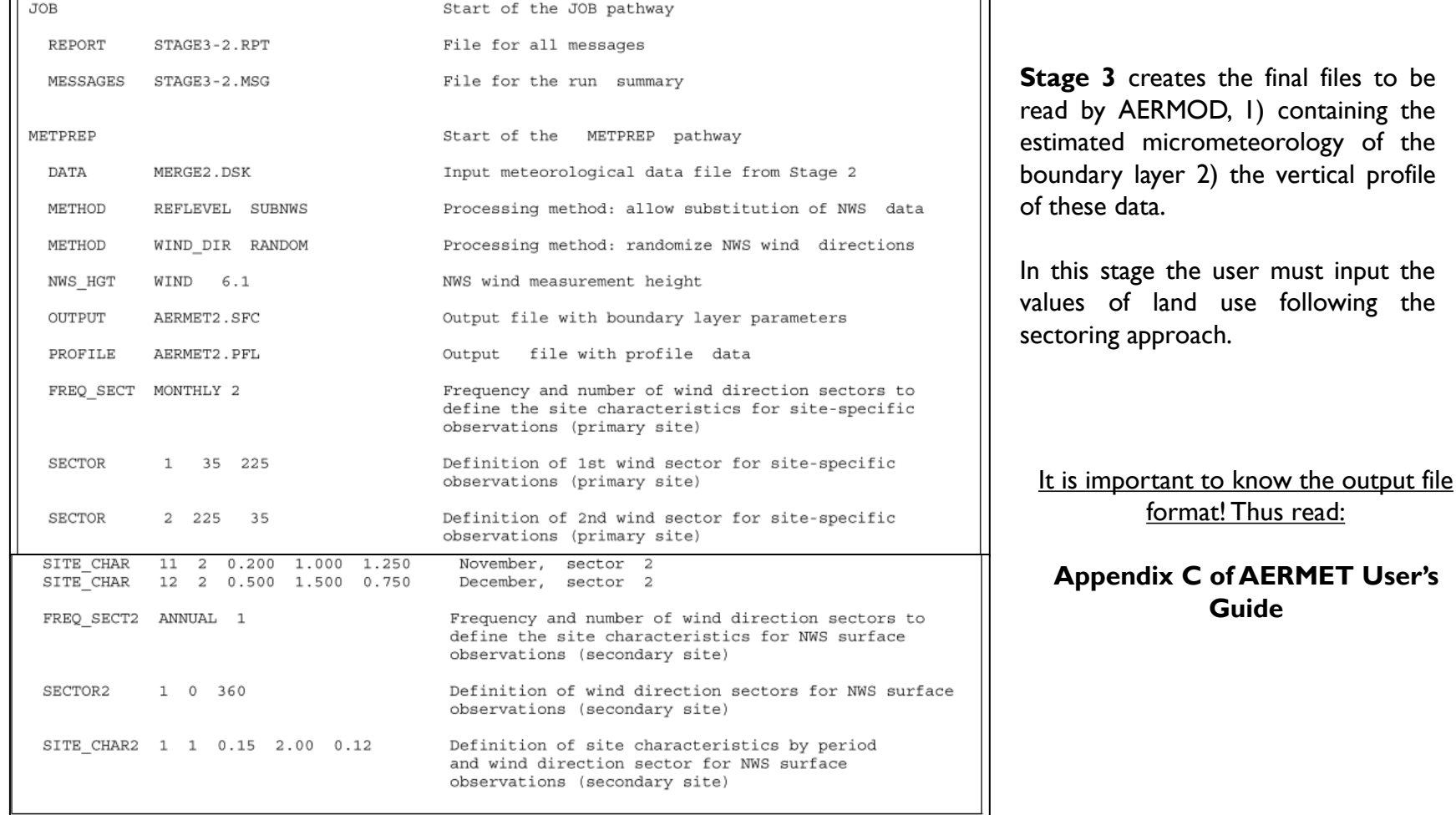

of the

AERMET

Upper Air<br>Meteorological Data

**Hourly Surface** Meteorologica Data

### **ASSUMPTIONS**

- Mid-latitudes (30°S and 60 °S or 30°N and 60 °N)
- Upper limit of 100 meters for reference wind speed and temperature measurements for the purpose of computing the similarity theory
- Convective mixing height is no higher than 4000 m
- Reference heights (for wind speed and temperature) below  $7 * Z_0$  are not considered representative of the area

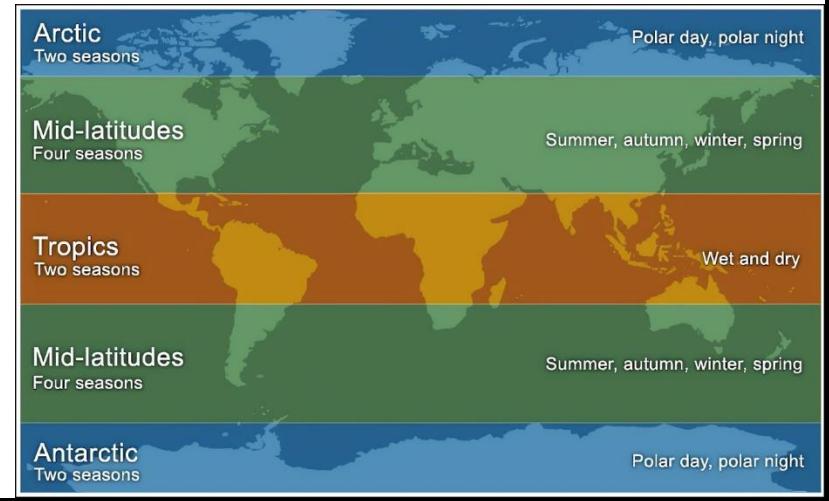

### **TYPICAL RESULTS FOR ONE YEAR DATA**

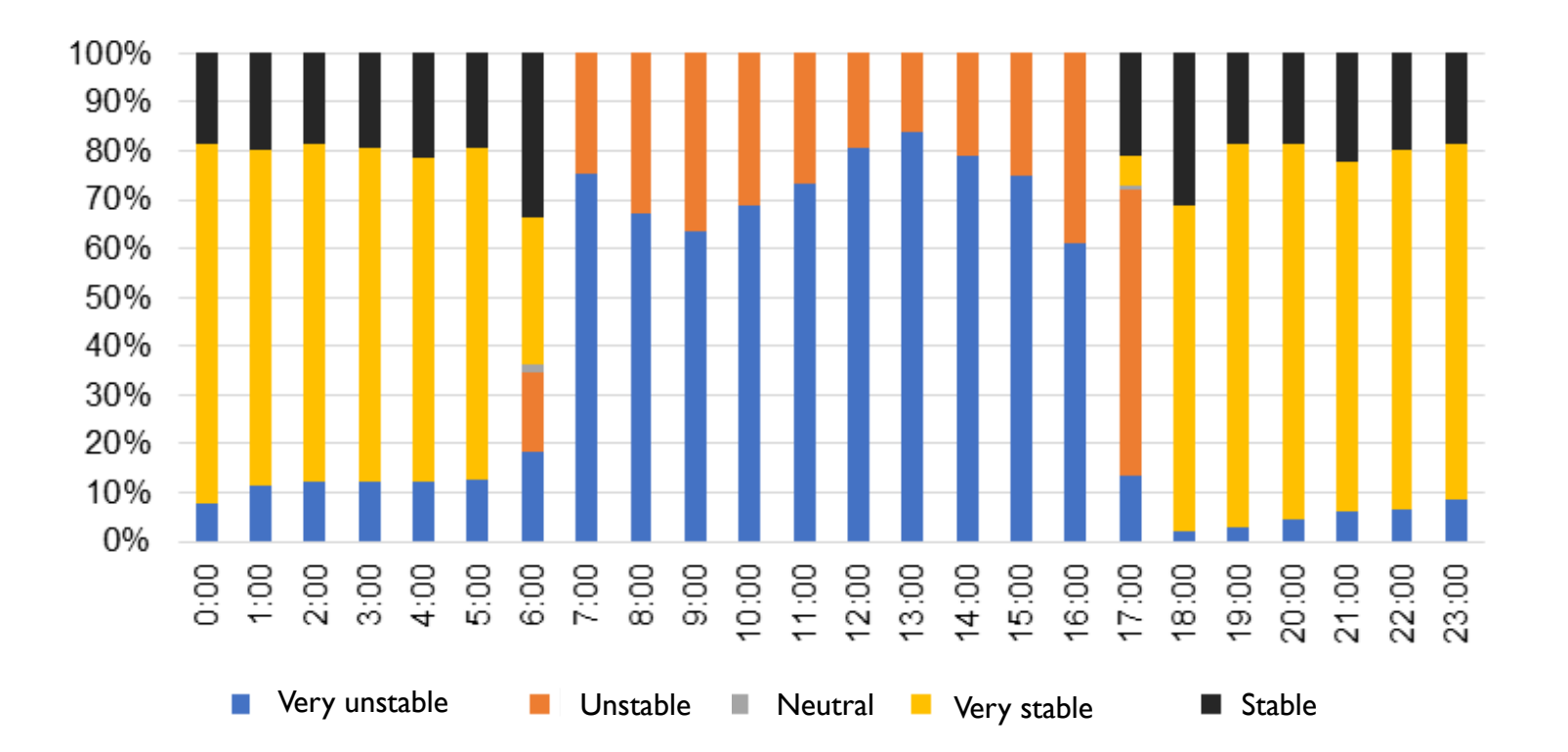

### **TYPICAL RESULTS FOR MULTI-YEAR DATA**

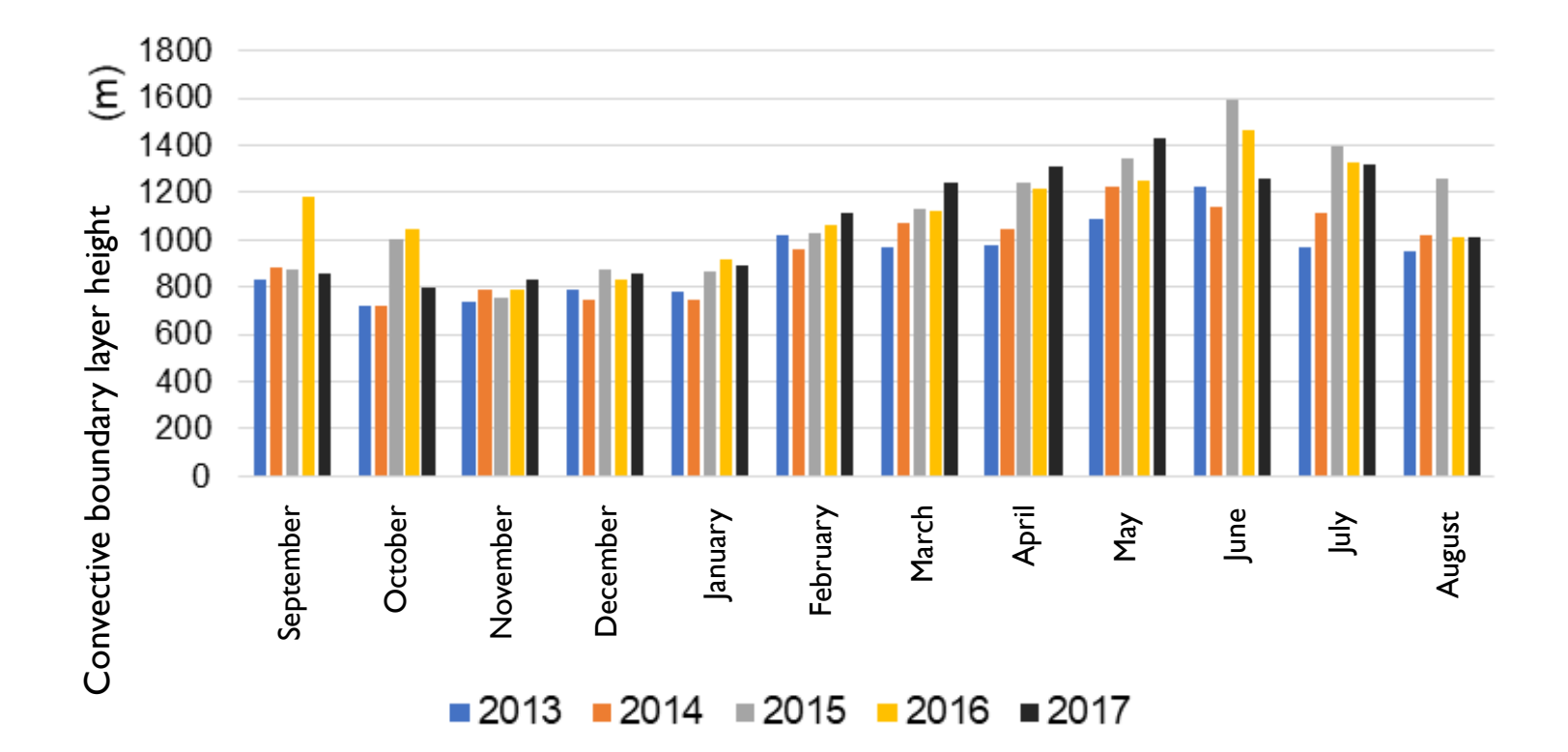

# **THANK YOU!**

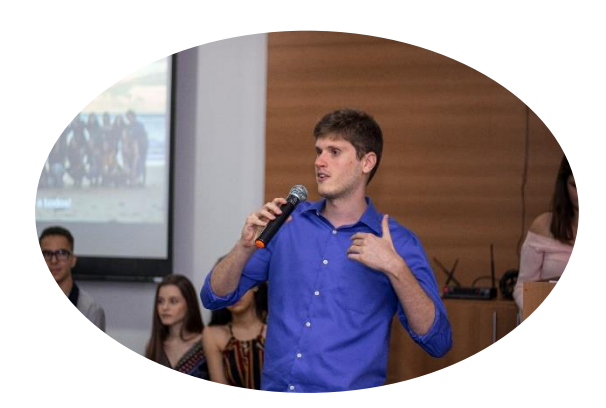

### **Next:**

### **Feedback**

• Any relevant feedback for my next presentations

### **Questions**

• Was something unclear?

#### **References**

- AERMOD Model Formulation and Evaluation (US EPA)
- AERMET User's Guide (US EPA)

In case a question comes up later: [davimonticelli@gmail.com](mailto:davimonticelli@gmail.com) or [daviubc1@student.ubc.ca](mailto:daviubc1@student.ubc.ca)

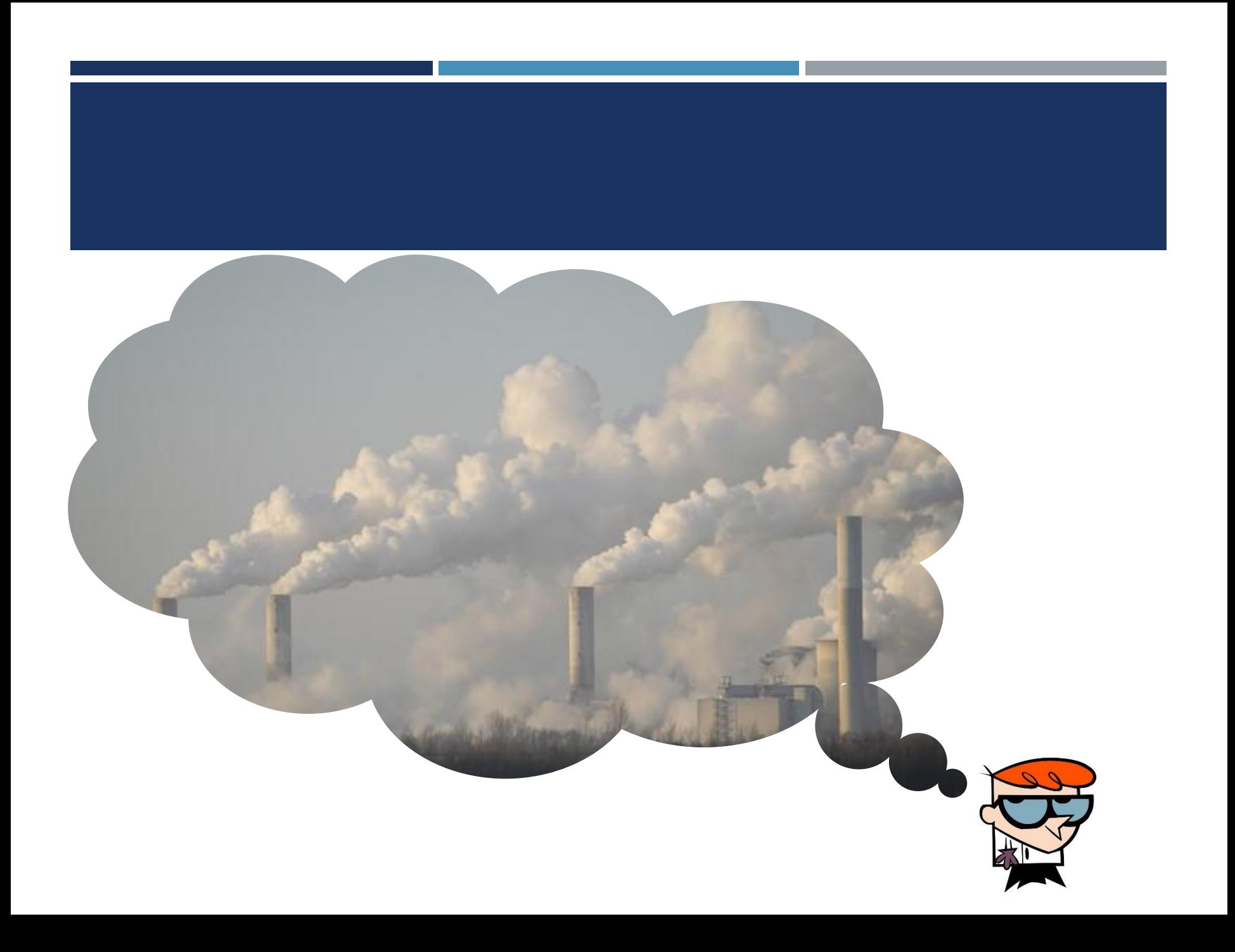